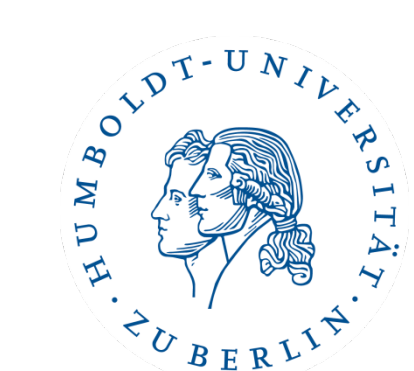

## Semesterprojekt Implementierung eines Brettspiels (inklusive computergesteuerter Spieler)

Wintersemester 16/17

### Sprint Planning

Patrick Schäfer

Marc Bux

patrick.schaefer@hu-berlin.de buxmarcn@informatik.hu-berlin.de

# TEAM BLAU

**JAVA PROTOTYP** 

### Tasks: Team Blau

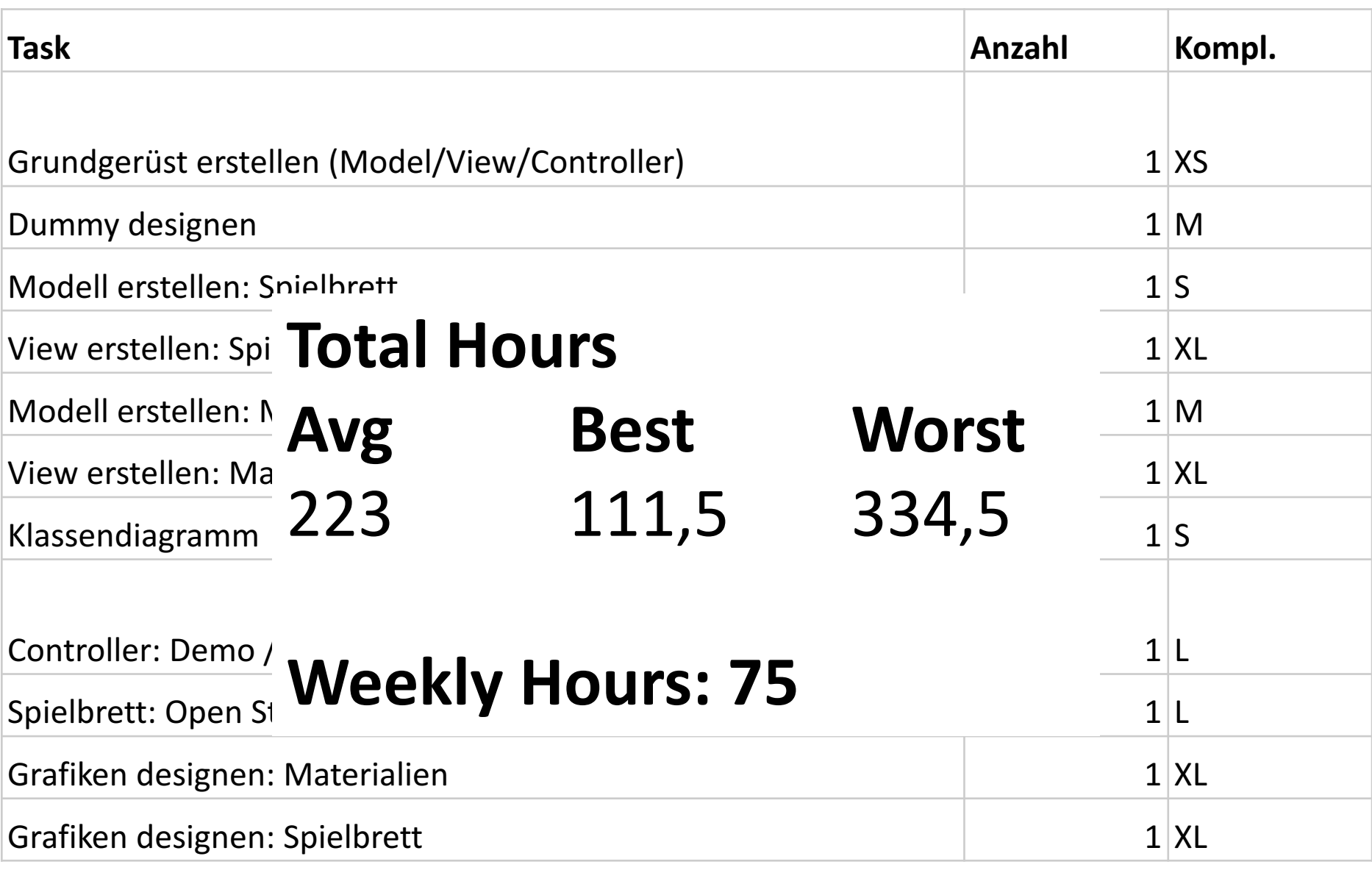

### Team Blau

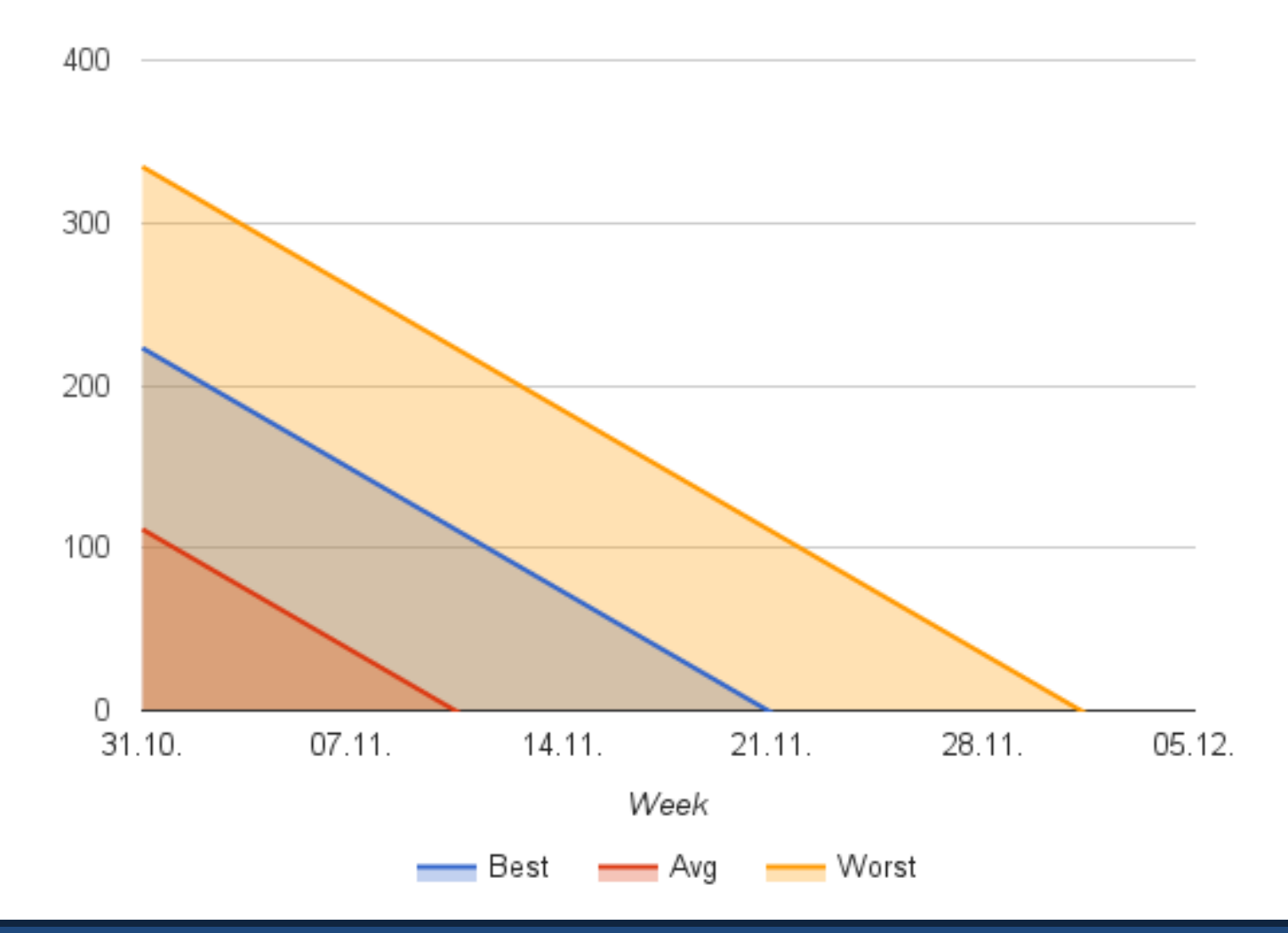

## Unverbindliche Empfehlung: Team Blau

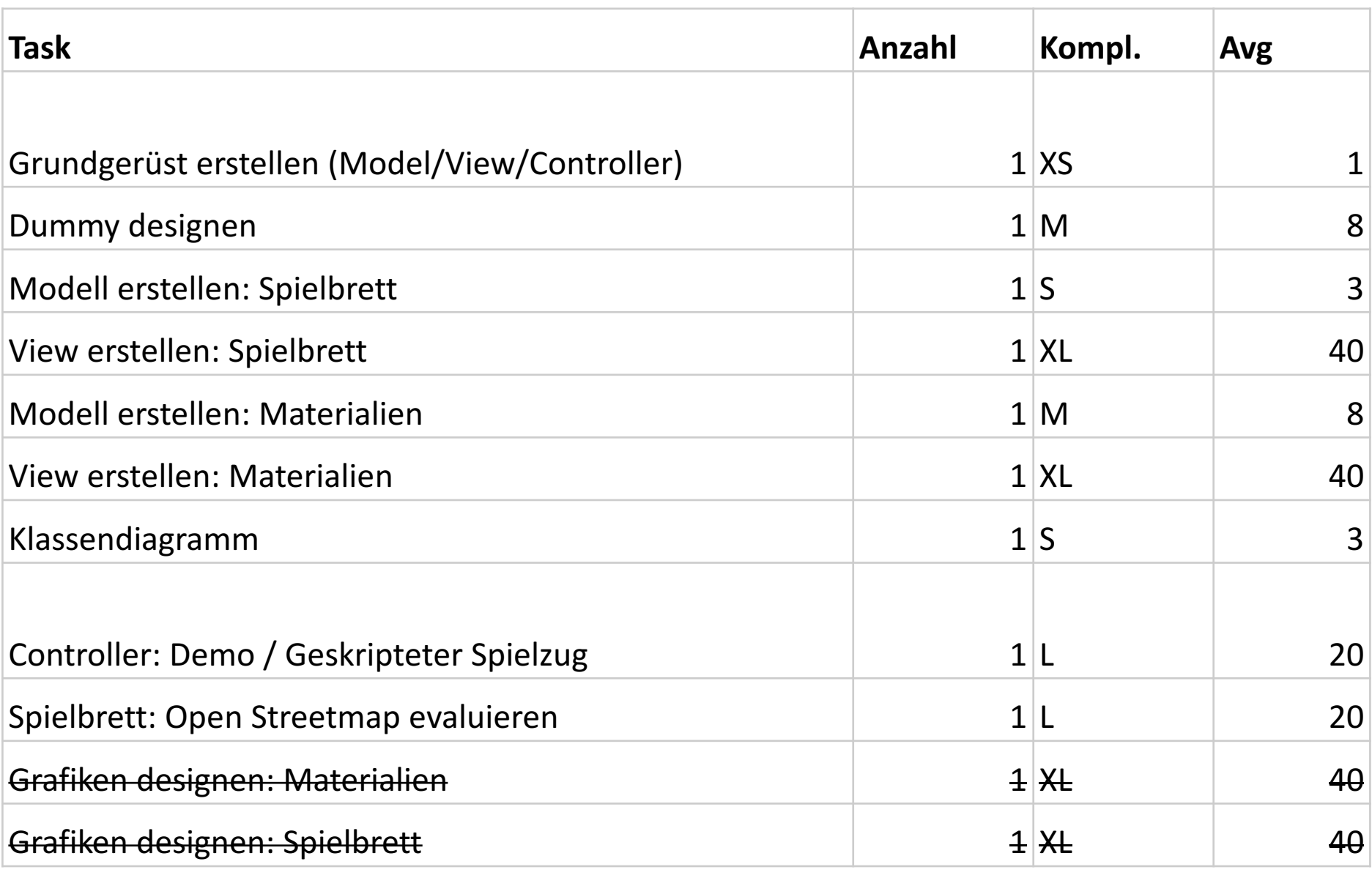

### Sprint Team Blau

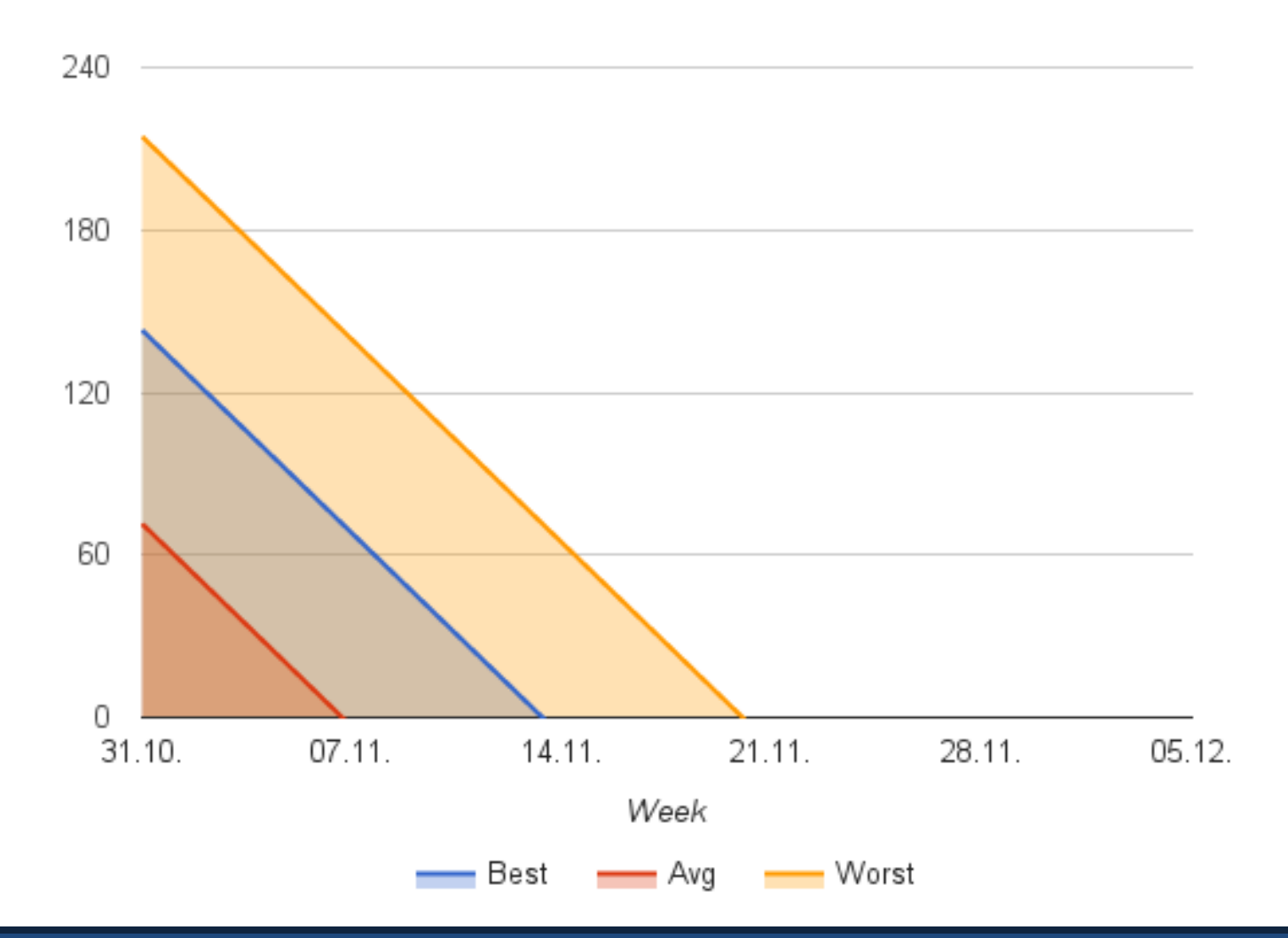

# TEAM GELB

UNITY PROTOTYP

### Tasks: Team Gelb

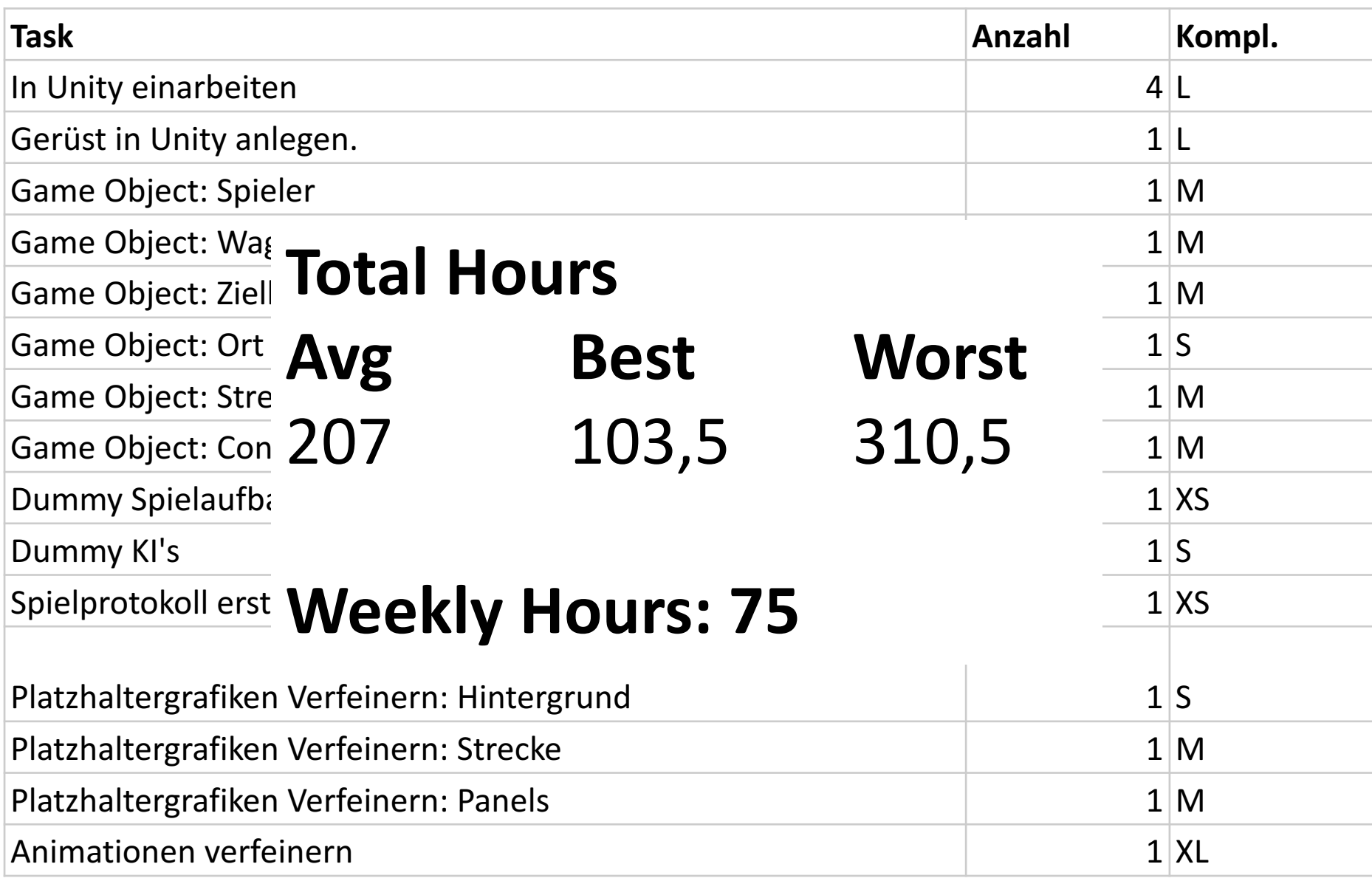

### Team Gelb

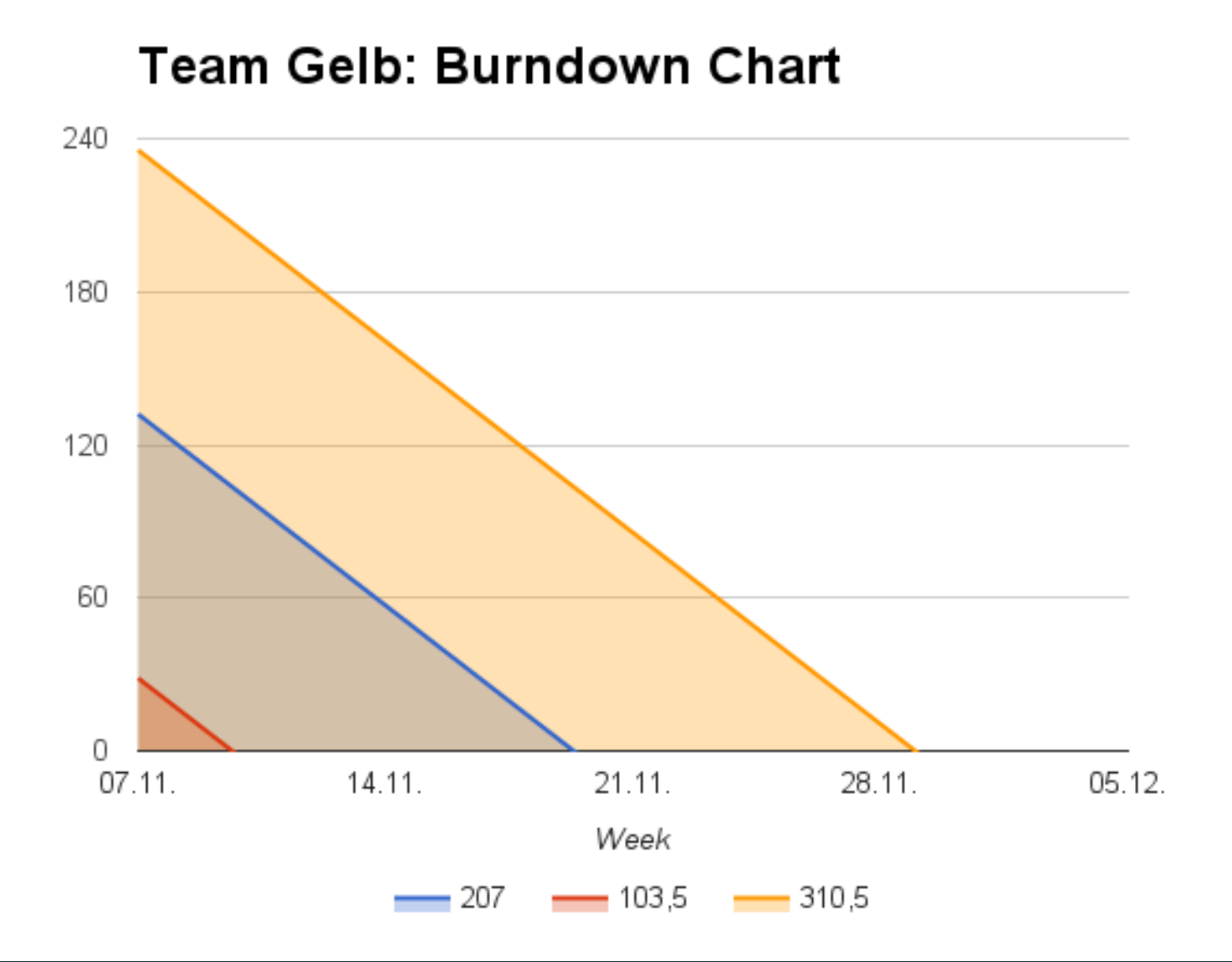

## Unverbindliche Empfehlung: Team Gelb

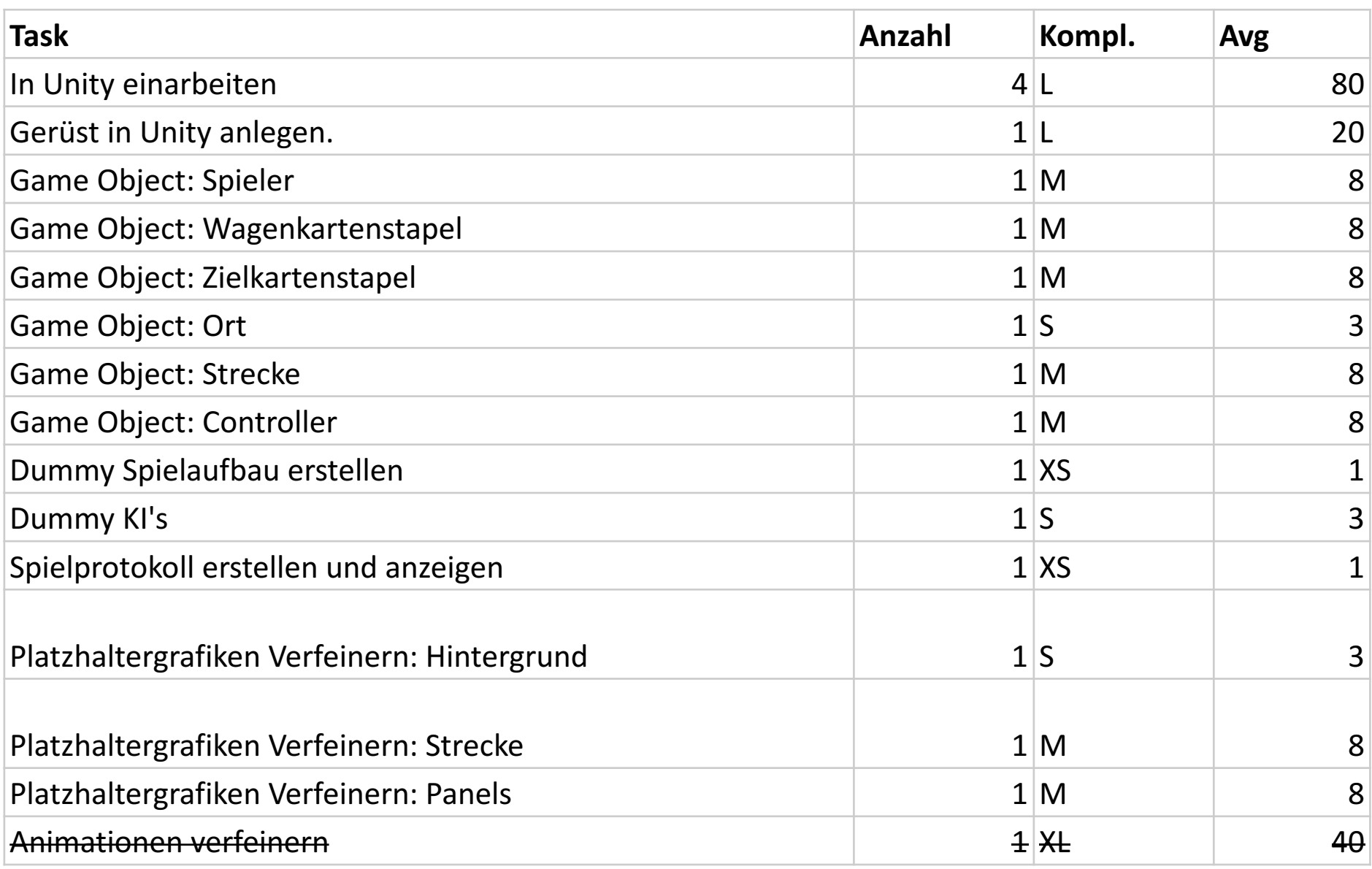

### Sprint Team Gelb

#### **Team Gelb: Burndown Chart**

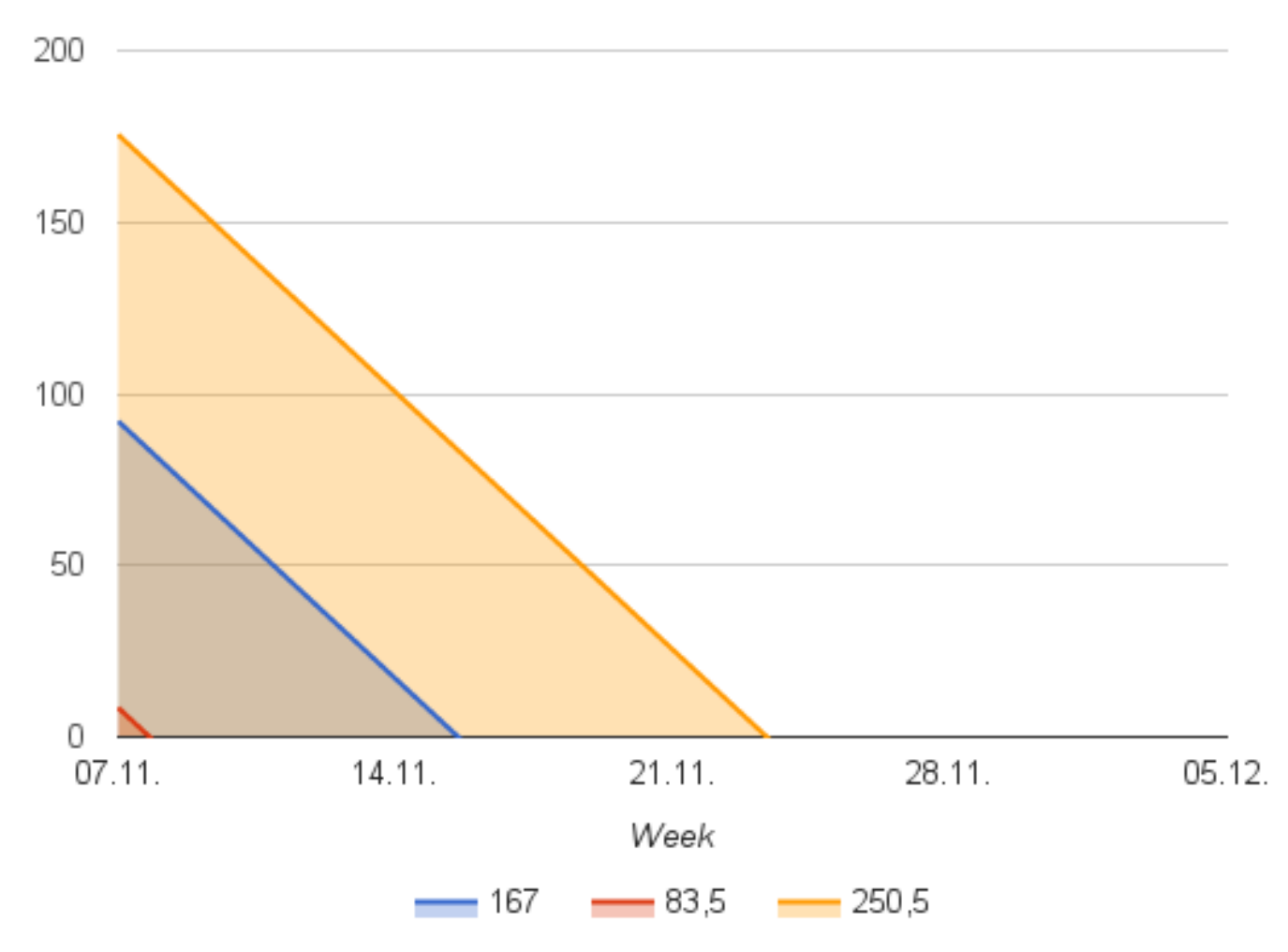

# **TEAM ROT**

UNITY PROTOTYP

### Tasks: Team Rot

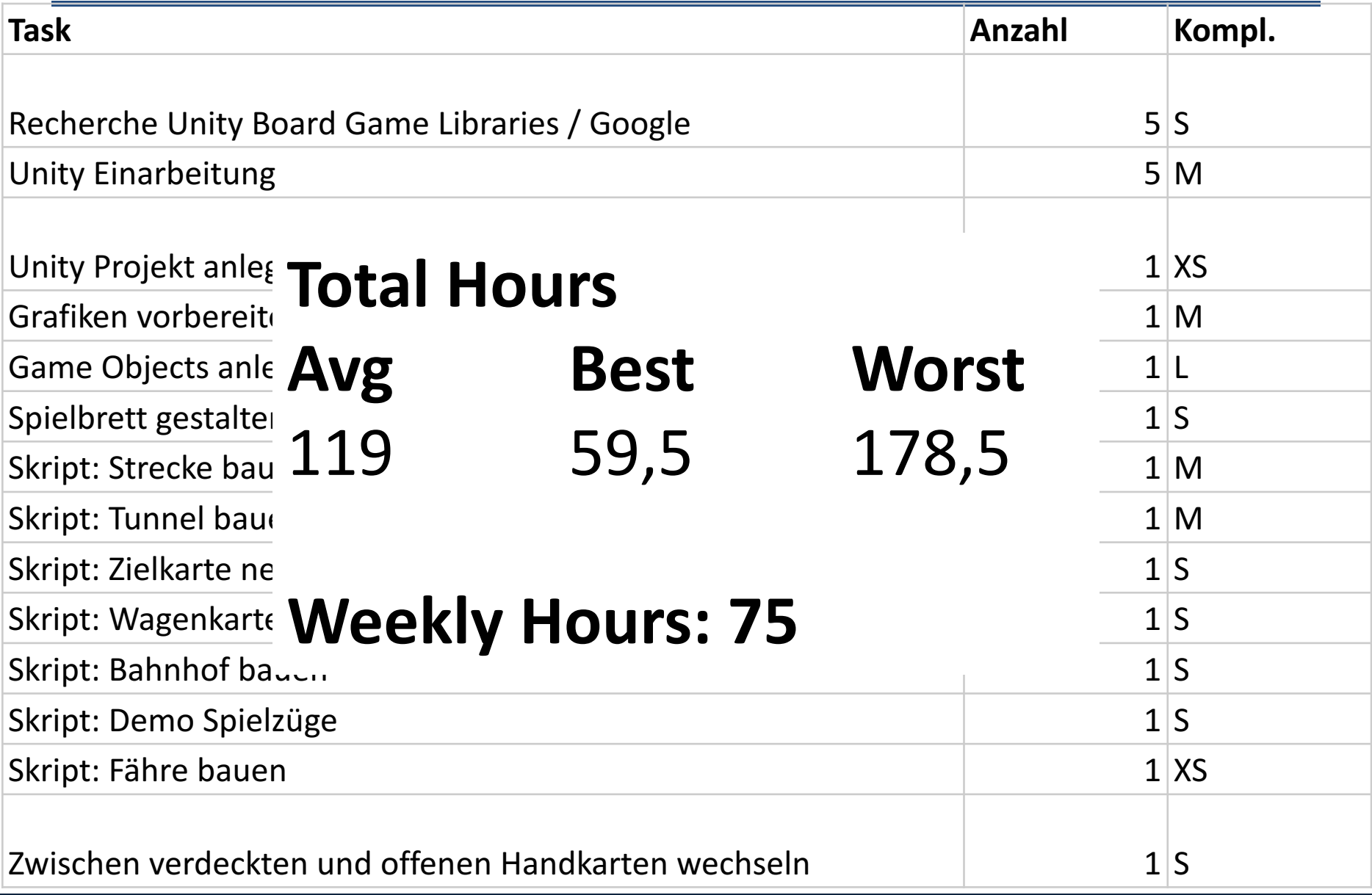

### Team Rot

#### **Team Rot: Burndown Chart**

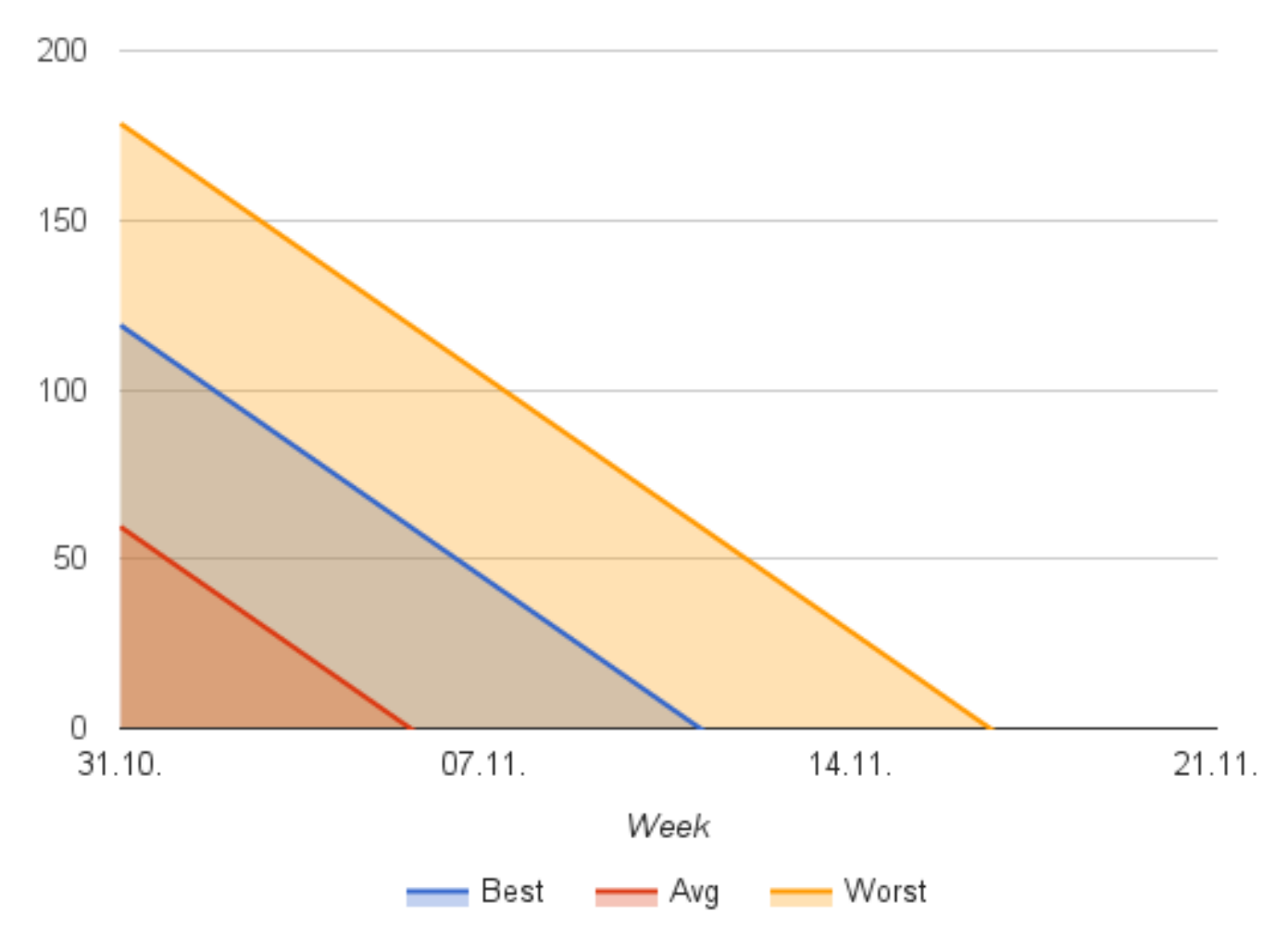